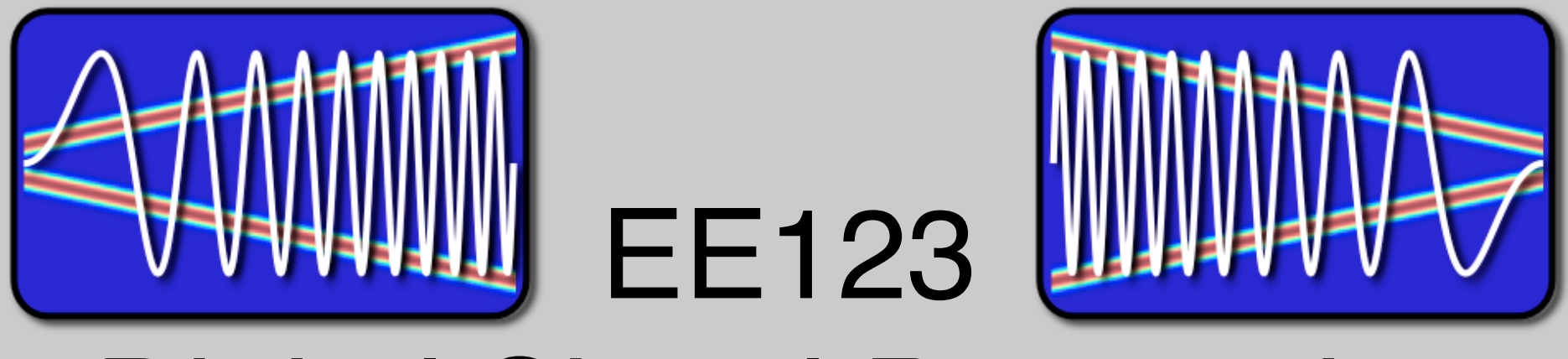

# Digital Signal Processing

Lecture 32 Lab 6B

#### Lab 6 Part B - AX.25 and APRS

- The lab implements a packet based tranciever
- You will be able to send/receive packet to other classmates
- You will be able to send/receive APRS packets that users and stations with APRS equipped radios can decode.

## AFSK1200 / Bell 202 modem

- Audio FSK
	- Encodes digital data at 1200b/s
	- Use audio frequencies 1200/2200Hz
	- Within the bandwidth of the audio input BP filter of your radios
	- Still(!) popular for ham packet networks

$$
s(t) = \cos\left(2\pi f_c t + 2\pi \Delta f \int_{-\infty}^t m(\tau) d\tau\right)
$$

- $-$  fc = 1700,  $\triangle$ f = 500, m(t) =  $\pm$  1
- Phase is not the same for each bit -- must use non coherent detection.

## AFSK1200

- Write a function to generate AFSK1200
	- Take care: sampling rate (44.1KHz) does not divide with bit-rate
	- Look at Spectrum

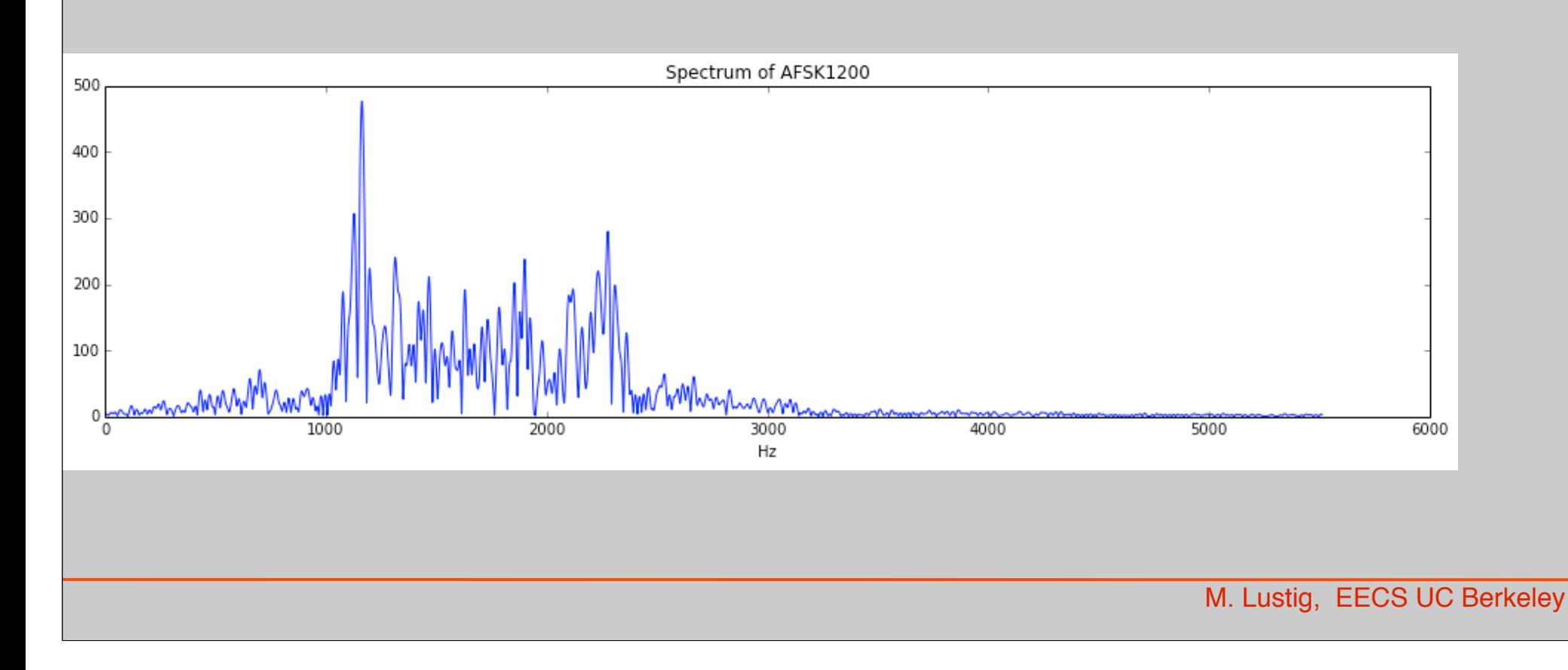

## Non-Coherent Demodulator

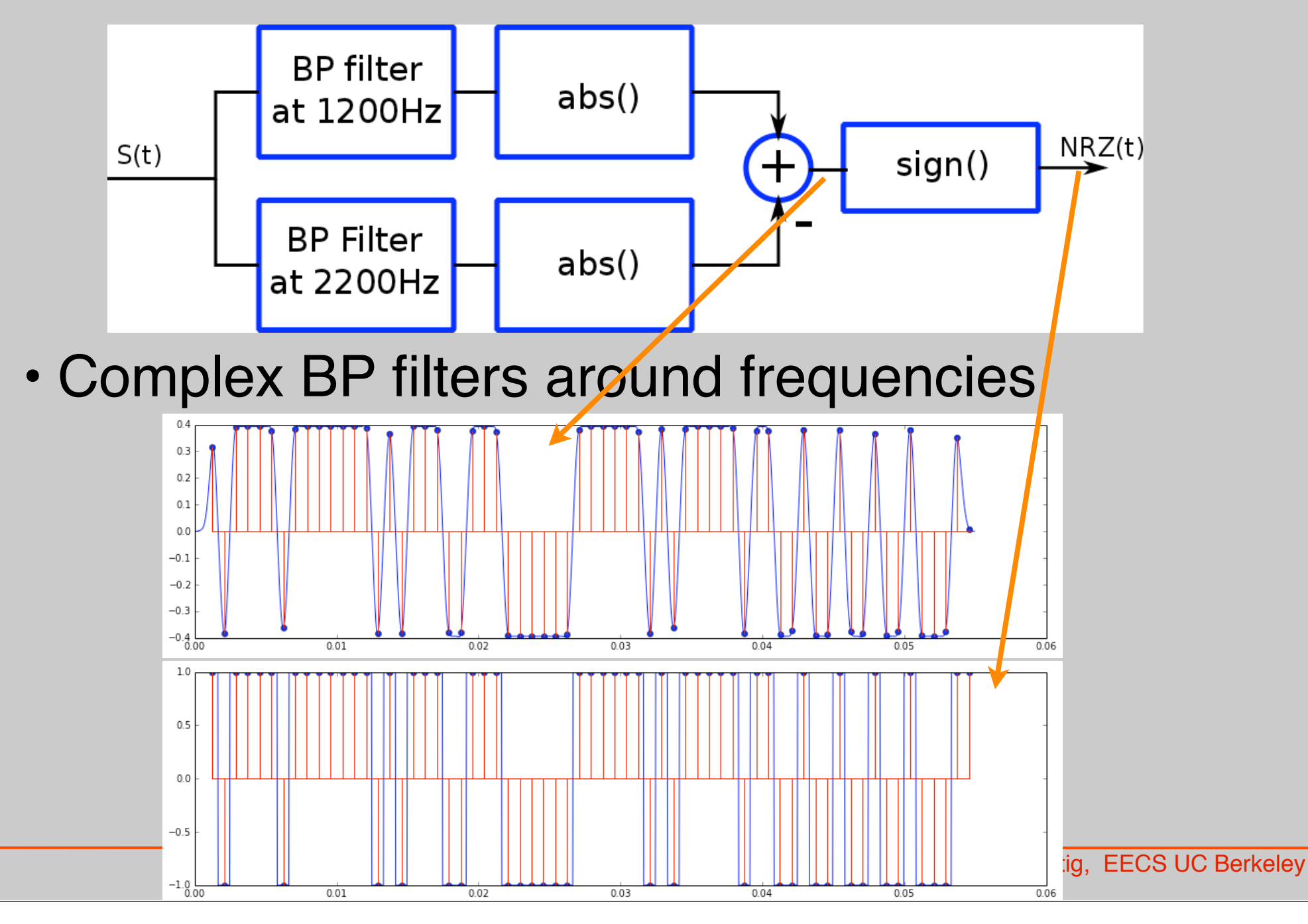

# FM Demodulator

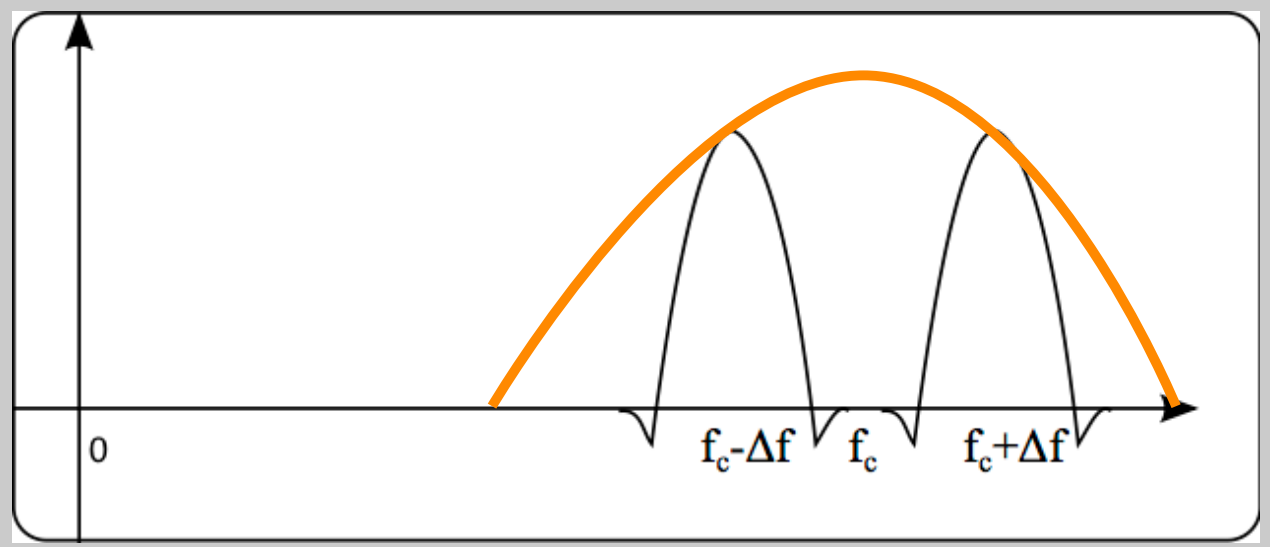

- Complex bandpass filter
- Compute Phase derivative to get frequency
- Low-pass filter again with a BW of 1200hz corresponding to bit rate

## Bit Error Rate

# • When adding noise, things are not so nice

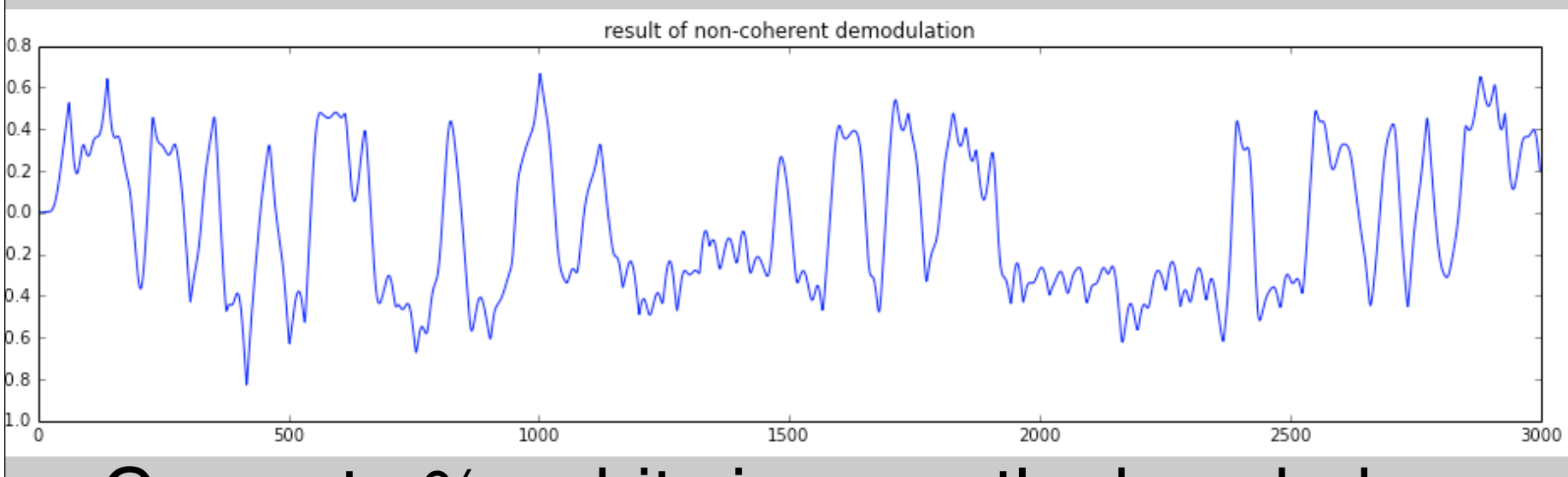

- Compute % or bits incorrectly decoded with respect to total bit sent.
- 'BER of non-coherent:', 0.0021 in this case

## AX.25

- Link Layer packet based protocol
- Used by ham radio, based on X.25

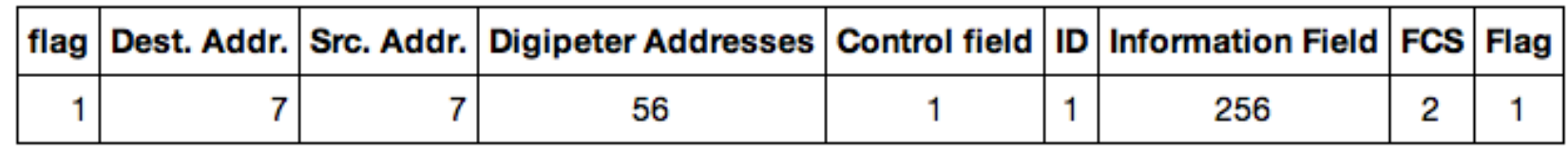

- NRZI: 0 is encoded in change, 1 is no change 11011000 is converted to 11000101
- Bit stuffing: include a '0' every 5 '1's to guarantee signal change -- help synchronization
- Flag: 01111110 at beginning and end. The only sequence with 6 '1's.
- FCS field for checksum error detection

### Automatic Positioning and Reporting System

- Ham packet system for real-time tactical digital communication
- Based on AX.25
- Many commercial products implementing APRS
- National frequency 144.39MHz (ch-117)
- ISS packet: 145.825 (ch-50)
- Internet aggregation and services –Email, SMS, geo-location

## APRS Packet

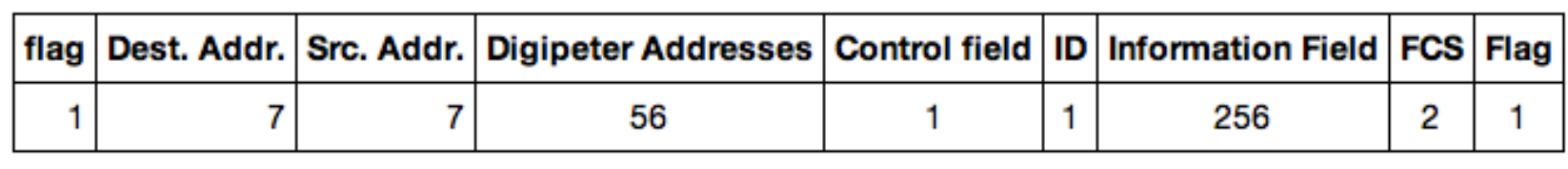

- Dest address: APDSP (software version)
- Source address: Your call sign
- Digipeter addresses Wide1-1,Wide2-1
- Control field (UI X.25 packet) : \x03
- $\cdot$  ID:  $\{xF0\}$

## APRS Information Field

- 256 Bytes
- Messages:
	- :ALL------:Everyone will capture this 64 byte message tex
	- :KK6MRI---:This message will only show on Miki's APRS enabled Yaezu VX-8dr radio screen
	- : EMAIL----: mlustig@eecs.berkeley.edu I sent you an email Miki through an OpenAPRS node!
	- :SMSGTE---:@5551231234 I'm sending this number and SMS message
	- :CQSRVR---:CQ EE123 Starting an EE123 chat group
- Position:

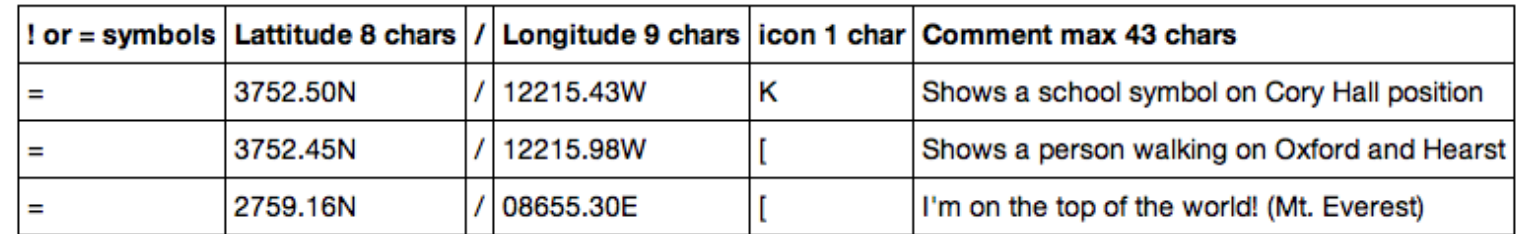

– =3752.50N/12215.43WKShows a school symbol on Cory Hall position

- Status (starts with a '>')
	- >I like radios

## Generate APRS packet

- import ax25
- callsign = "KK6MRI"
- Digi =b'WIDE1-1,WIDE2-1'
- dest = "APDSP"
- # Uncomment to Send Email
- info = ":EMAIL :mlustig@eecs.berkeley.edu What a great lab!"
- # uncomment to report position
- info = "=3752.50N/12215.43WKThis is Cory Hall!"
- # uncomment to send a status message
- $#$  info = ">I like radios"
- $packet = ax25.UI($
- destination=dest,
- source=callsign,
	- info=info,
- digipeaters=Digi.split(b','),
- )
- print(packet.unparse())

## APRS packet

• bitarray('0111111001000001000001010001000101100101000 1010000100101001100100010001111110')

#### Decode APRS packets

- **From: Sivan Toledo, 4X6IZ**
- **Look at zero-crossing**

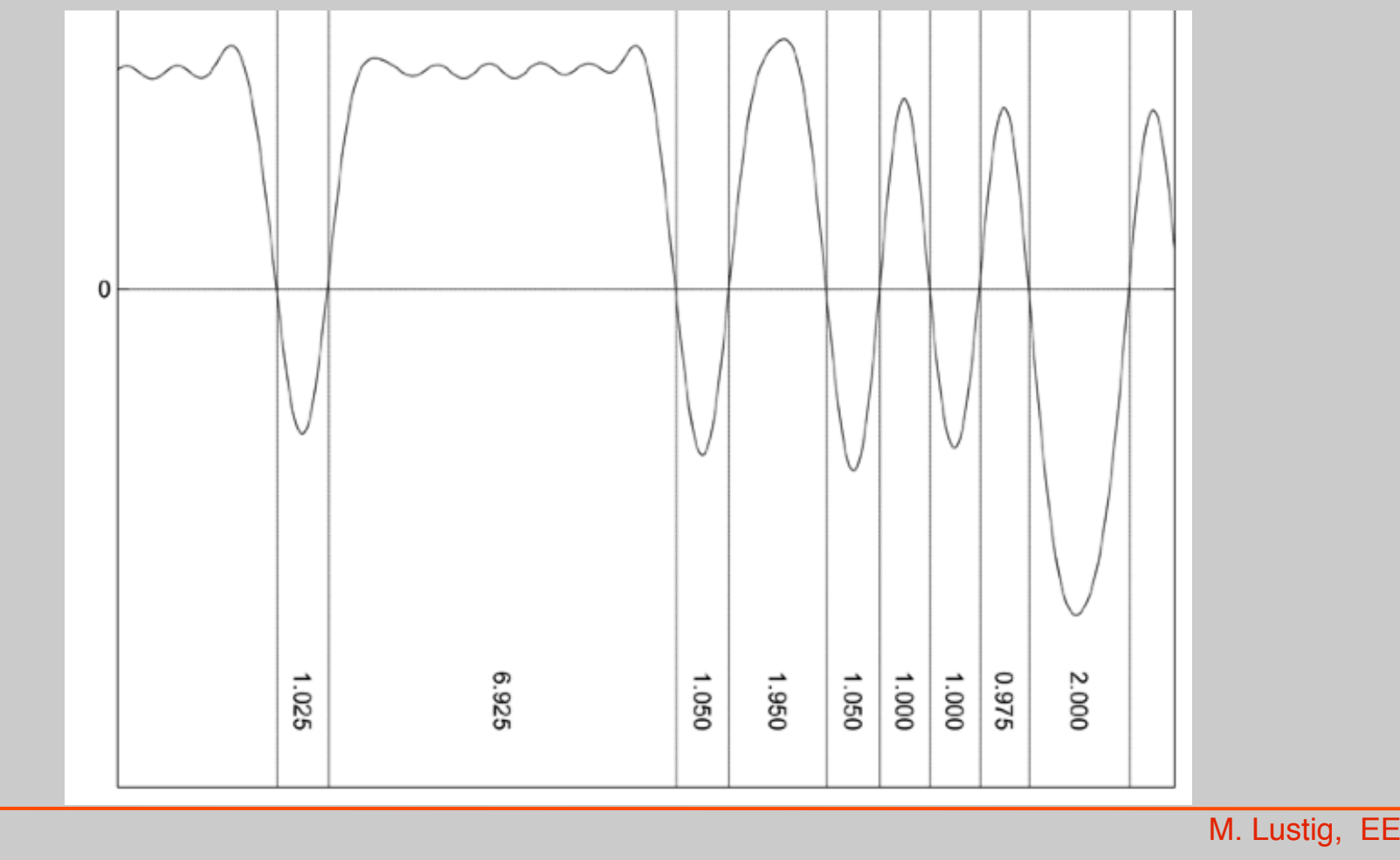

#### Packet from ISS

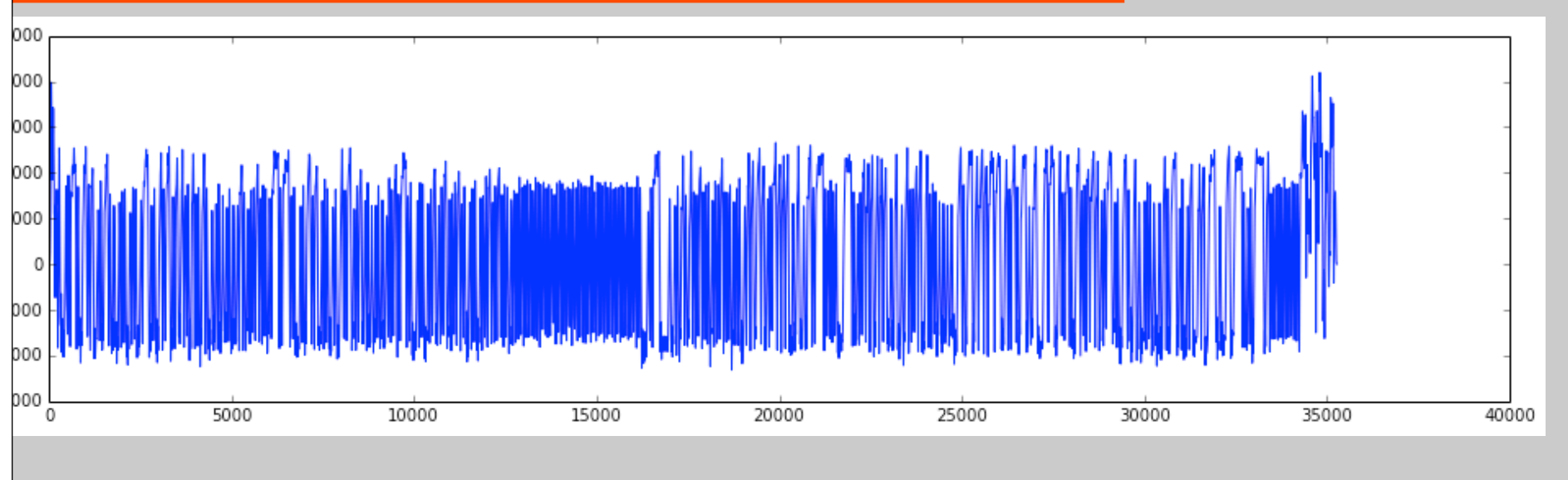

Dest: CQ 0 | Source: RS0ISS | Digis: | >ARISS - International Space Station |

Implement Stream Processing

- Data comes in
- Process in chunks
- Make sure overlaps are taken care of
- Write an application:
	- Decode in real time
	- Interactive text messaging

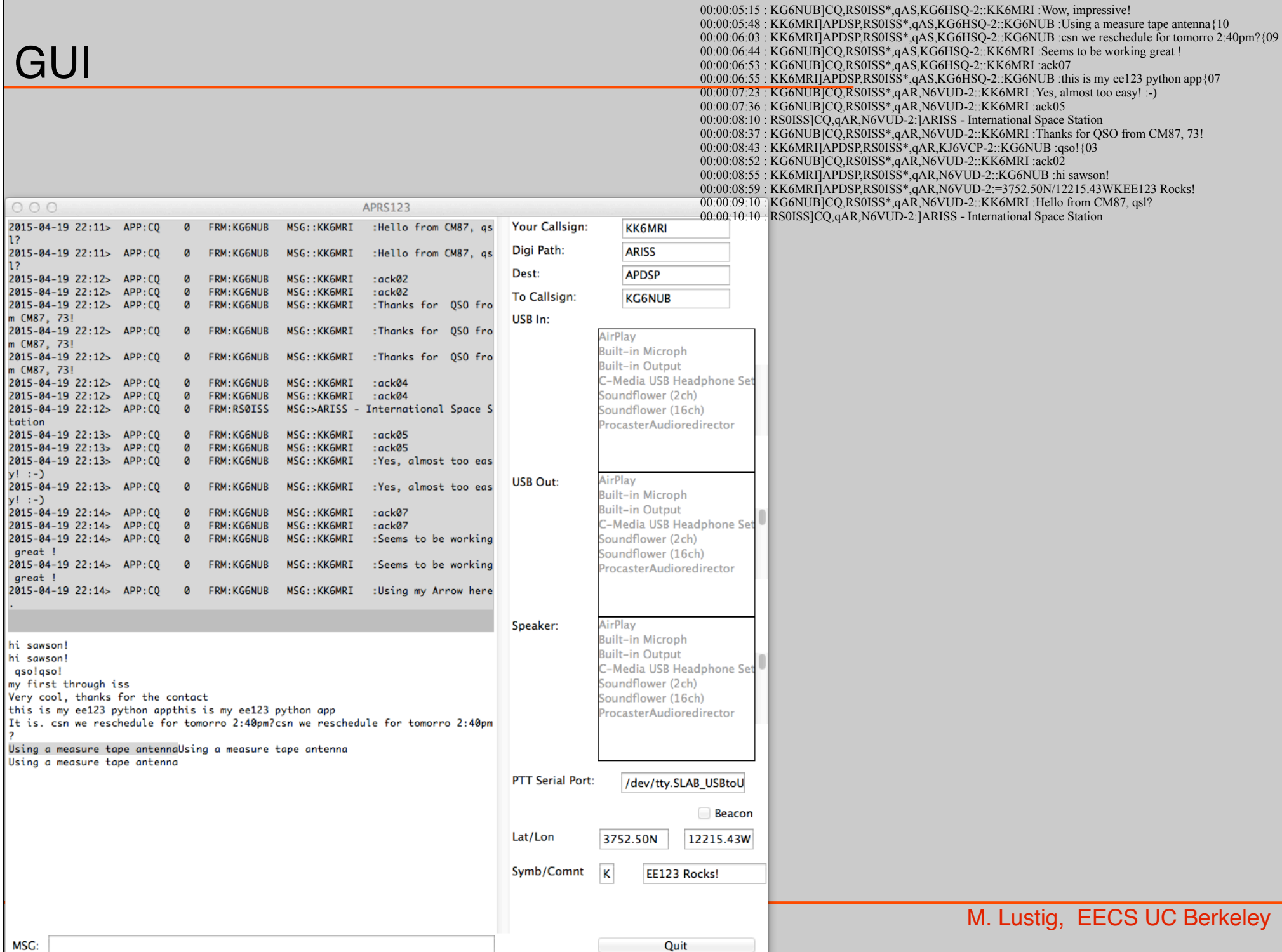

#### Demo

#### Tips for Debugging

- Check audio device volume on computer and radio
- Turn Squelch off
- Create an audio look without the radio